#### High-Level Synchronization

#### Dining Philosophers

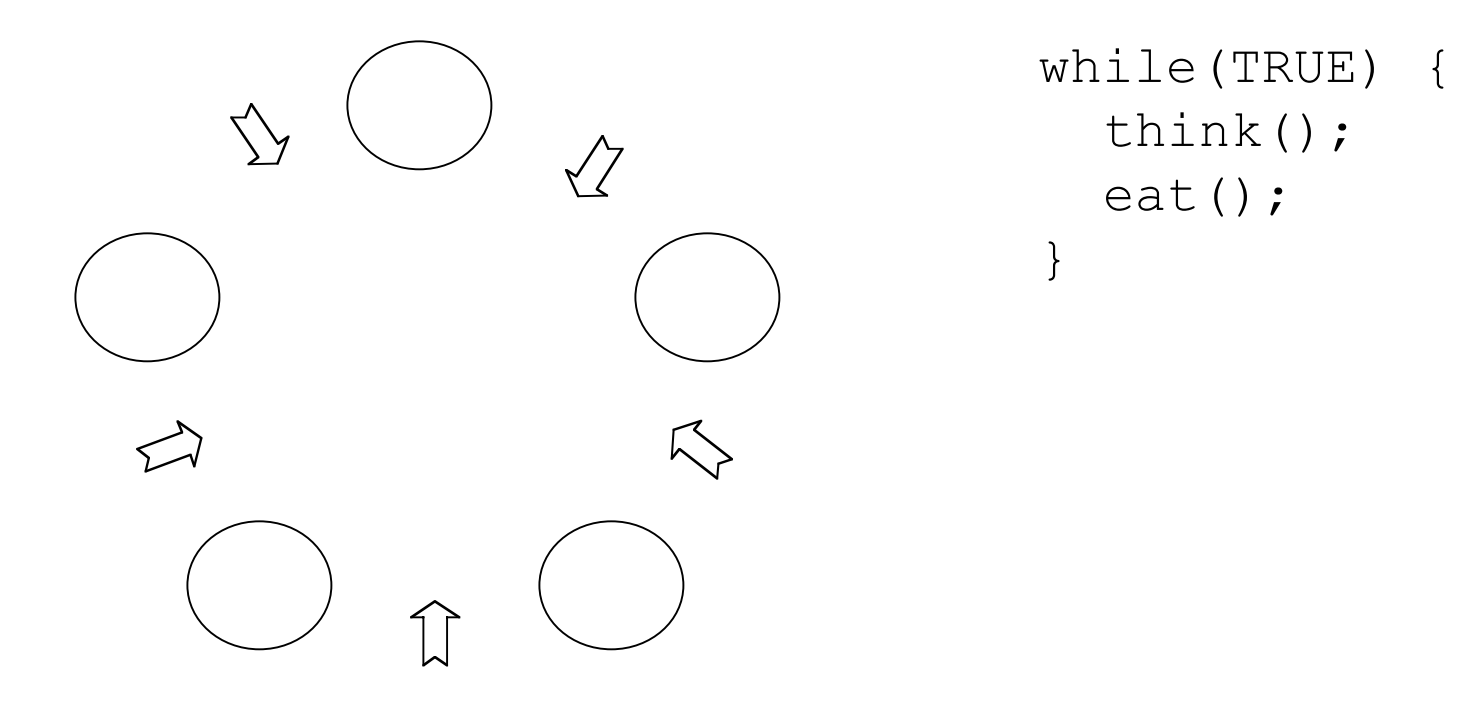

#### **Quiz: Write a synchronization schema for the problem**

### Dining Philosophers Problem

```
philosopher(int i) {
   while(TRUE) {
     // Think
     // Eat
     P(fork[i]);
      P(fork([i+1) mod 5]);
         eat();
      V(fork[(i+1) mod 5]);
     V(fork[i]);
   }
}
semaphore fork[5] = (1,1,1,1,1);fork(philosopher, 1, 0);
fork(philosopher, 1, 1);
fork(philosopher, 1, 2);
fork(philosopher, 1, 3);
fork(philosopher, 1, 4);
```
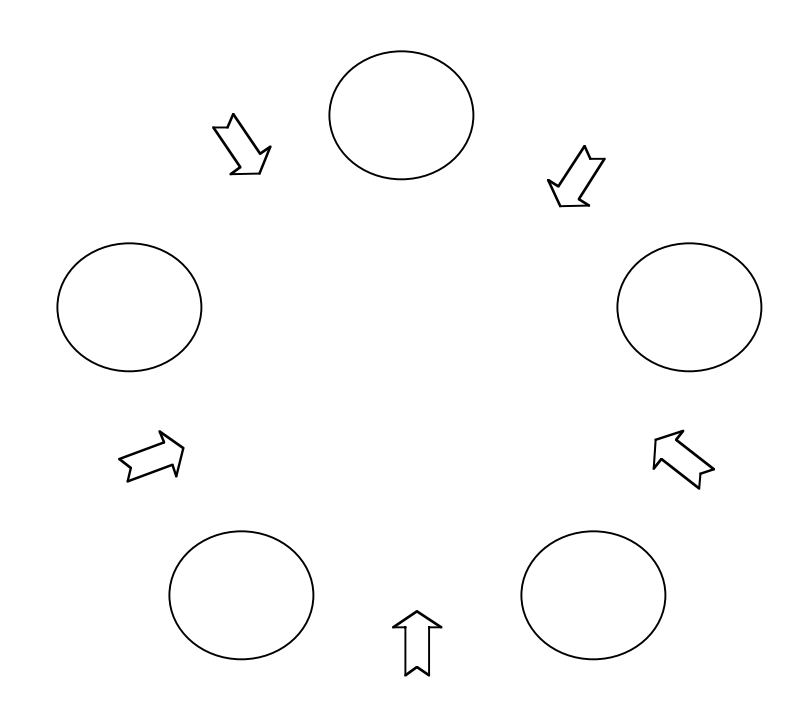

#### One Answer to the Quiz

```
philosopher(int i) {
   while(TRUE) {
     // Think
     // Eat
    \dot{7} = i % 2;
    P(fork([i+j) mod 5]);
      P(fork[(i+1-i) mod 5]);
         eat();
      V(fork[(i+1-j) mod 5]);
    V(fork[[(i+j) mod 5]); }
}
semaphore fork[5] = (1, 1, 1, 1, 1);
fork(philosopher, 1, 0);
fork(philosopher, 1, 1);
fork(philosopher, 1, 2);
fork(philosopher, 1, 3);
fork(philosopher, 1, 4);
```
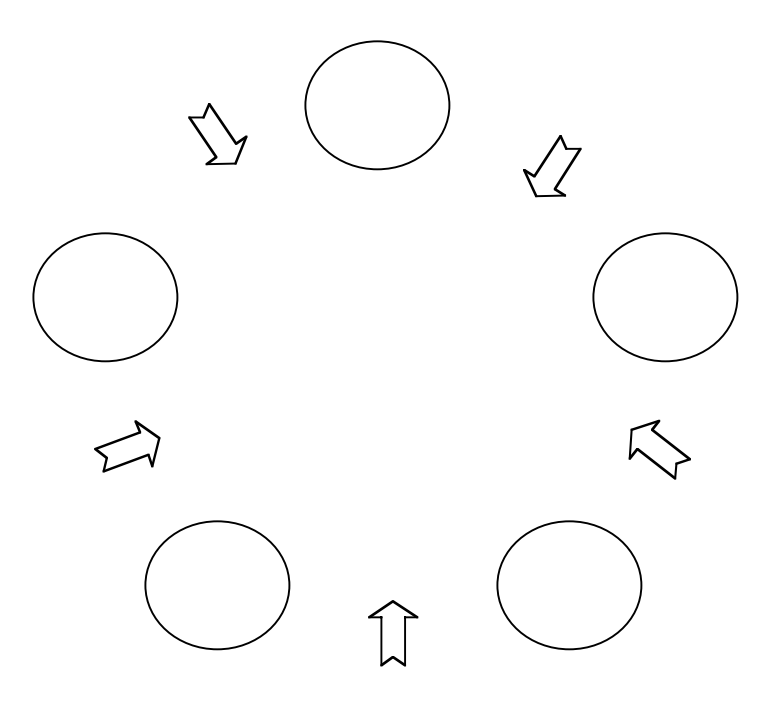

# Abstracting Semaphores

- Relatively simple problems, such as the dining philosophers problem, can be very difficult to solve
- Look for abstractions to simplify solutions
	- –AND synchronization
	- Events
	- Monitors
	- … there are others ...

# AND Synchronization

- Given two resources,  $R_1$  and  $R_2$
- Some processes access  $\mathrm{R}_1^{},$  some  $\mathrm{R}_2^{},$  some both in the same critical section
- Need to avoid deadlock due to ordering of P operations
- $\rm P_{simultaneous}(S_1, ..., S_n)$

#### AND Synchronization (cont)

```
semaphore mutex = 1;
semaphore block = 0;
P.sim(int S, int R) {
V.sim(int S, int R) {
   P(mutex);
    S--;R--; if((S < 0) || (R < 0)) {
 if(((S >= 0) &&
      V(mutex);
       P(block);
     }
     else V(mutex);
}
                                P(mutex);
                                 S++;R++;(R \geq 0)) \&&(S == 0) ||
                                     (R == 0))
                                        V(block);
                                    V(mutex);
                             }
```
## Dining Philosophers Problem

```
philosopher(int i) {
   while(TRUE) {
     // Think
     // Eat
     Psimultaneous(fork[i], fork [(i+1) mod 5]);
       eat();
    V_{\text{simultaneous}}(fork[i], fork [(i+1) mod 5]); }
}
semaphore fork[5] = (1,1,1,1,1);fork(philosopher, 1, 0);
fork(philosopher, 1, 1);
fork(philosopher, 1, 2);
fork(philosopher, 1, 3);
fork(philosopher, 1, 4);
```
### Events

- May mean different things in each OS
- A process can *wait* on an event until another process *signals* the event
- •Have *event descriptor* ("event control block")
- Active approach
	- –Multiple processes can wait on an event
	- – Exactly one process is unblocked when a signal occurs
	- –A signal with no waiting process is ignored
- May have a *queue* function that returns number of processes waiting on the event

```
Example class Event { …
public:
  void signal();
  void wait()
  int queue();
}
```

```
shared Event topOfHour;
```

```
. .
// Wait until the top of the hour before proceding
topOfHour.wait();
// It's the top of the hour ...
```
. . .

```
shared Event topOfHour;
. .
while(TRUE)
   if(isTopOfHour())
    while(topOfHour.queue() > 0)
       topOfHour.signal();
}
```
# UNIX Signals

- A UNIX signal corresponds to an event
	- – It is *raised* by one process (or hardware) to call another process's attention to an event
	- – It can be *caught* (or ignored) by the subject process
- Justification for including signals was for the OS to inform a user process of an event
	- –User pressed delete key
	- –Program tried to divide by zero
	- –Attempt to write to a nonexistent pipe
	- etc.

## More on Signals

- Each version of UNIX has a fixed set of signals (Linux has 31 of them)
- •signal.h defines the signals in the OS
- App programs can use <code>SIGUSR1</code>  $\&$ SIGUSR2 for arbitrary signalling
- Raise a signal with kill(pid, signal)
- Process can let default handler catch thesignal, catch the signal with own code, or cause it to be ignored

# More on Signals (cont)

- OS signal system call
	- –To ignore: signal(SIG#, SIG\_IGN)
	- –To reinstate default: signal(SIG#, SIG\_DFL)
	- –To catch: signal(SIG#, myHandler)
- Provides a facility for writing your own event handlers in the style of interrupt handlers

#### Signal Handling

/\* code for process p

. .

signal(SIG#, sig\_hndlr);

. . .

/\* ARBITRARY CODE \*/

void sig\_hndlr(...) { /\* ARBITRARY CODE \*/ }

### Signal Handling

```
/* code for process p
. .
signal(SIG#, sig hndlr);
. . ./* ARBITRARY CODE */
                                   void sig_hndlr(...) {
                                   /* ARBITRARY CODE */
                                   }
```
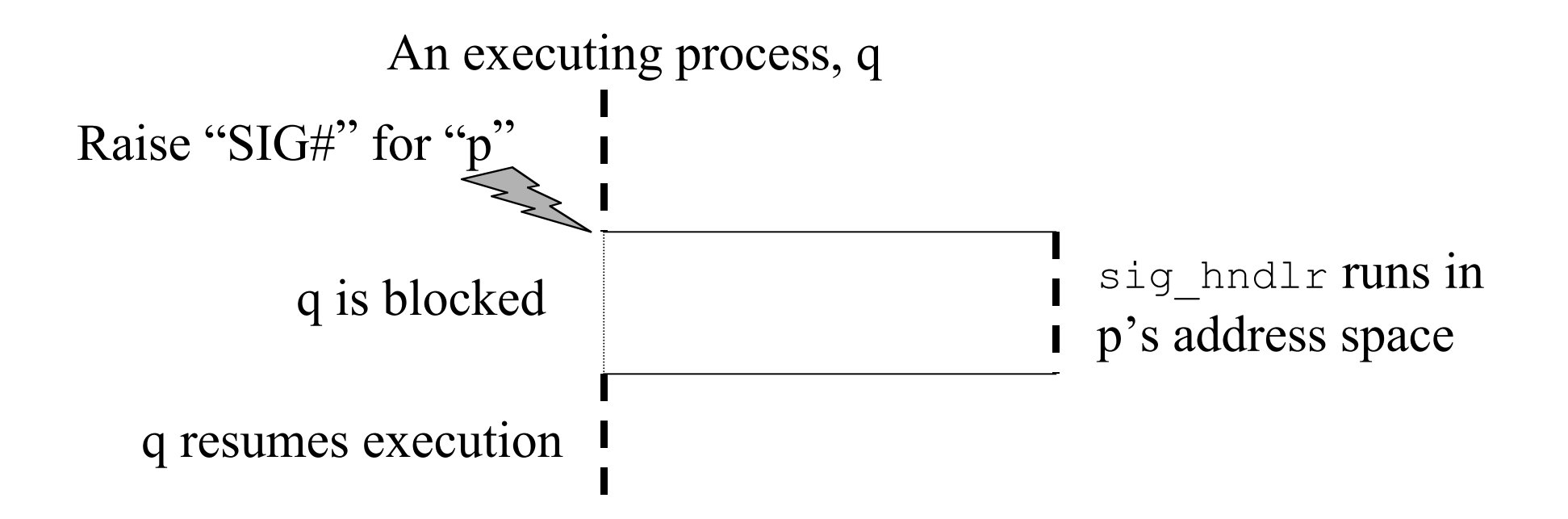

# Toy Signal Handler (Fig 9.4)

```
#include <signal.h>
static void sig handler(int);
int main () {
  int i, parent pid, child pid, status;
  if(signal(SIGUSR1, sighandler) == SIGERR) printf("Parent: Unable to create handler for SIGUSR1\n");
  if(signal(SIGUSR2, sig handler) == SIG ERR)
     printf("Parent: Unable to create handler for SIGUSR2\n");
 parent pid = getpid();
  if((child pid = fork()) == 0) {
    kill(parent pid, SIGUSR1);
    for (j; j) pause();
   } else {
    kill(child pid, SIGUSR2);
    printf("Parent: Terminating child … \n");
    kill(child pid), SIGTERM);
     wait(&status);
    printf("done\n");
   }
}
```
# Toy Signal Handler (Fig 9.4)

```
static void sig handler(int signo) {
   switch(signo) {
   case SIGUSR1: /* Incoming SIGUSR1 */
     printf("Parent: Received SIGUSER1\n");
    break;
   case SIGUSR2: /* Incoming SIGUSR2 */
     printf("Child: Received SIGUSER2\n");
    break;
   default: break;
   }
   return}
```
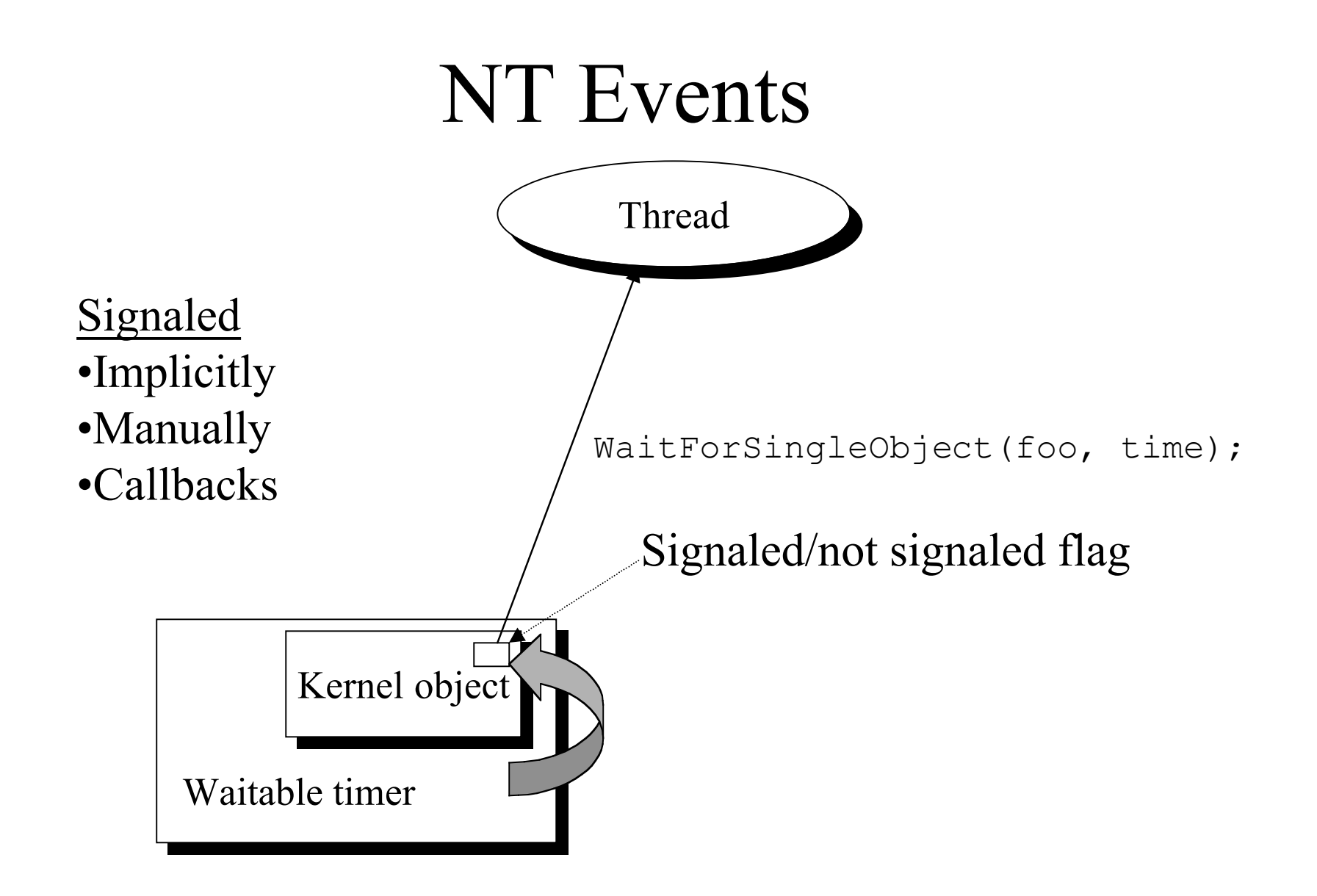

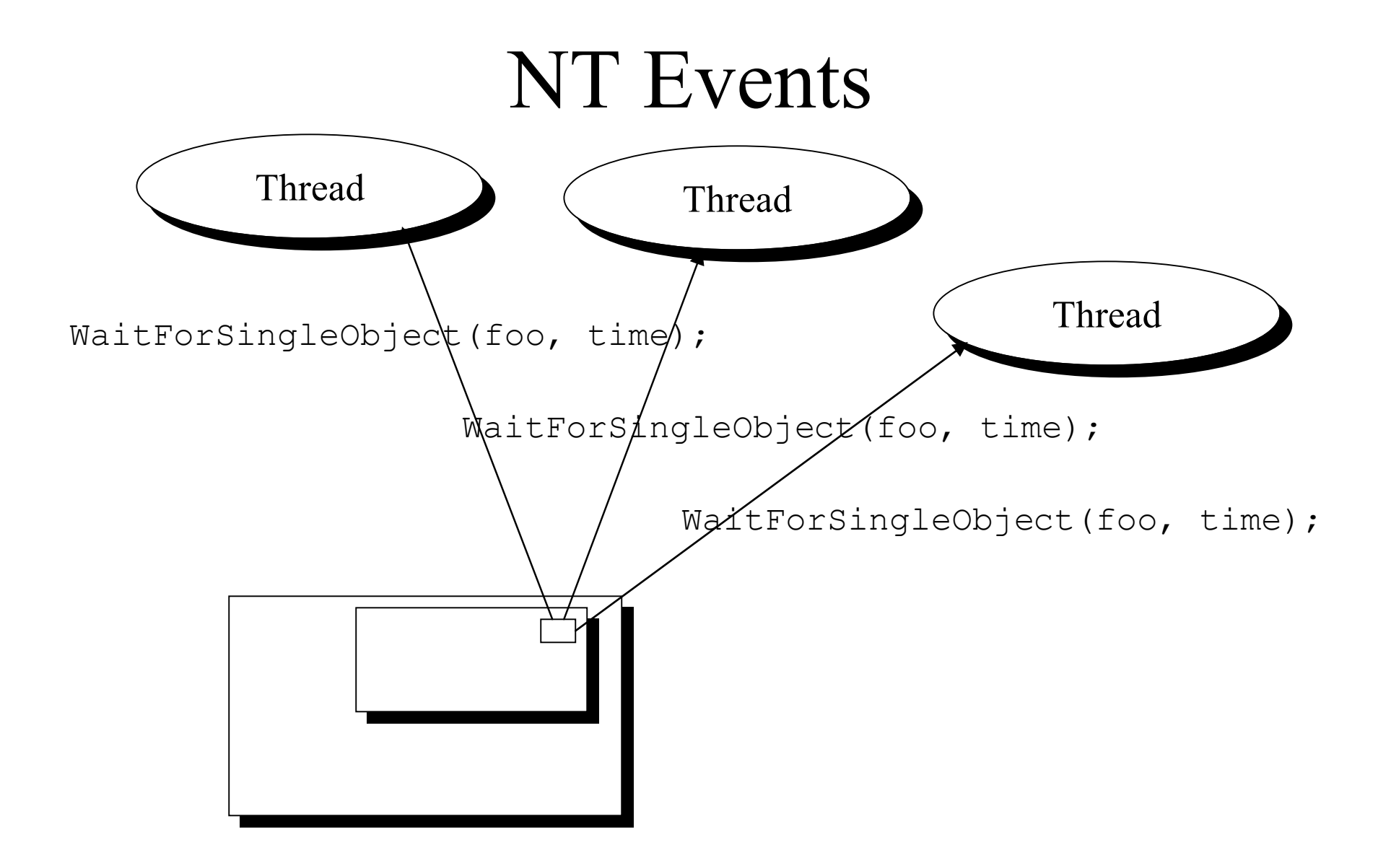

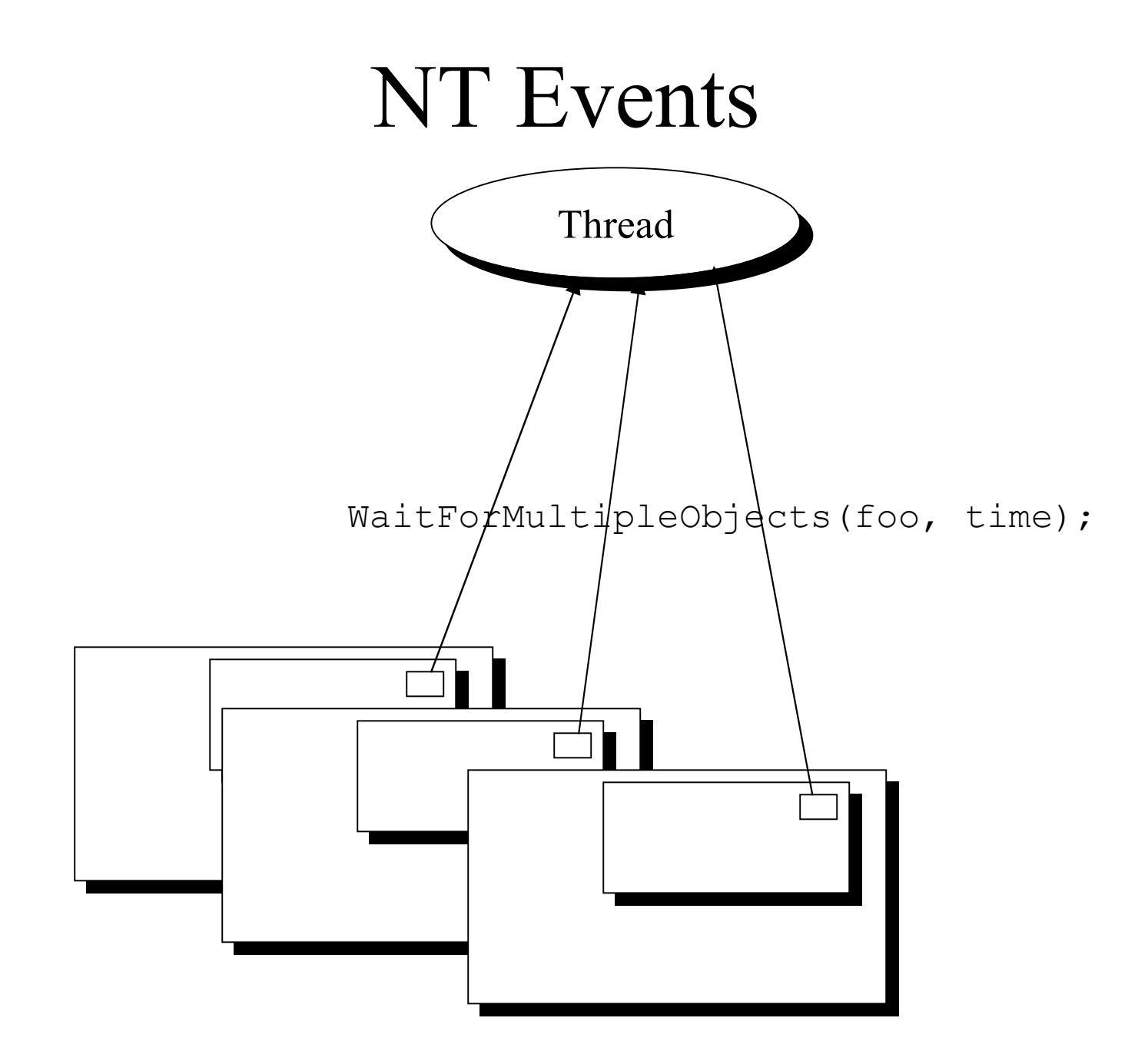

# Monitors

- Specialized form of ADT
	- –Encapsulates implementation
	- –Public interface (types & functions)
- Only one process can be executing in the ADT at a timemonitor anADT {

```
semaphore mutex = 1; // Implicit
 . . .public:
  proc_i(…) {
     P(mutex); // Implicit
       <processing for proc_i>;
   V(mutex); // Implicit
   };
 . . .
};
```
### Example: Shared Balance

```
monitor sharedBalance {
   double balance;
public:
   credit(double amount) {balance += amount;};
  debit(double amount) {balance -= amount; };
 . . .
};
```
#### Example: Readers & Writers

```
monitor readerWriter_1 {
   int numberOfReaders = 0;
   int numberOfWriters = 0;
  boolean busy = FALSE;public:
   startRead() {
   };
   finishRead() {
   };
   startWrite() {
  };
   finishWrite() {
  };
};
                         reader(){
writer(){
                           while(TRUE) {
                         . . . startRead();
 startWriter();
                             finishRead();
                         . . .}
                        fork(reader, 0);
                         . . .fork(reader, 0):
                        fork(writer, 0);
                         . . . while(TRUE) {
                                           . . . finishWriter();
                                           . . .}
```

```
fork(writer, 0);
```
#### Example: Readers & Writers

```
monitor readerWriter_1 {
   int numberOfReaders = 0;
   int numberOfWriters = 0;
  boolean busy = FALSE;public:
   startRead() {
    while(numberOfWriters != 0) ;
     numberOfReaders++;
   };
   finishRead() {
     numberOfReaders-;
   };
                                      startWrite() {
                                        numberOfWriters++;
                                        while(
                                               busy ||
                                              (numberOfReaders > 0)
                                               ) ;
                                       busy = TRUE; };
                                      finishWrite() {
```
numberOfWriters--;

 $busy = FALSE;$ 

};

};

#### Example: Readers & Writers

```
monitor readerWriter_1 {
   int numberOfReaders = 0;
   int numberOfWriters = 0;
  boolean busy = FALSE;public:
   startRead() {
    while(numberOfWriters != 0) ;
     numberOfReaders++;
   };
   finishRead() {
     numberOfReaders--;
   };
                                      startWrite() {
                                        numberOfWriters++;
                                        while(
                                               busy ||
                                              (numberOfReaders > 0)
                                               ) ;
                                       busy = TRUE; };
                                      finishWrite() {
                                        numberOfWriters--;
                                       busy = FALSE; };
                                   };
                                        •Deadlock can happen
```
# Sometimes Need to Suspend

- Process obtains monitor, but detects a condition for which it needs to wait
- Want special mechanism to suspend until condition is met, then resume
	- Process that makes condition true must exit monitor
	- –Suspended process then resumes
- *Condition Variable*

## Condition Variables

- Essentially an event (as defined previously)
- Occurs only inside a monitor
- Operations to manipulate condition variable
	- wait: Suspend invoking process until another executes a signal
	- signal: Resume one process if any are suspended, otherwise do nothing
	- queue: Return TRUE if there is at least one process suspended on the condition variable

#### Active vs Passive signal

- Hoare semantics: same as active semaphore
	- $p_0$  executes signal while  $p_1$  is waiting  $\Rightarrow p_0$ yields the monitor to  ${\sf p}_1$
	- –The signal is only TRUE the instant it happens
- • Brinch Hansen ("Mesa") semantics: same as passive semaphore
	- $p_0$  executes signal while  $p_1$  is waiting  $\Rightarrow p_0$ continues to execute, then when  $p_0$  exits the monitor  $p_1$  can receive the signal
	- –Used in the Xerox Mesa implementation

### Hoare vs Mesa Semantics

• Hoare semantics:

```
. .
if(resourceNotAvailable()) resourceCondition.wait();
/* now available … continue … */
```
• Mesa semantics:

. .

. .

```
. .
while(resourceNotAvailable()) resourceCondition.wait();
/* now available … continue … */
```
## 2nd Try at Readers & Writers

```
monitor readerWriter_2 {
   int numberOfReaders = 0;
  boolean busy = FALSE;
   condition okToRead, okToWrite;
public:
   startRead() {
     if(busy || (okToWrite.queue())
       okToRead.wait();
     numberOfReaders++;
     okToRead.signal();
   };
   finishRead() {
     numberOfReaders--;
     if(numberOfReaders == 0)
       okToWrite.signal();
   };
                                      startWrite() {
                                        if((numberOfReaders != 0)
                                           || busy)
                                              okToWrite.wait();
                                       busy = TRUE; };
                                      finishWrite() {
                                       busy = FALSE; if(okToRead.queue())
                                           okToRead.signal()
                                        else okToWrite.signal()
                                      };
                                   };
```
# Example: Synchronizing Traffic

- One-way tunnel
- Can only use tunnel if nooncoming traffic
- OK to use tunnel if trafficis already flowing the right way

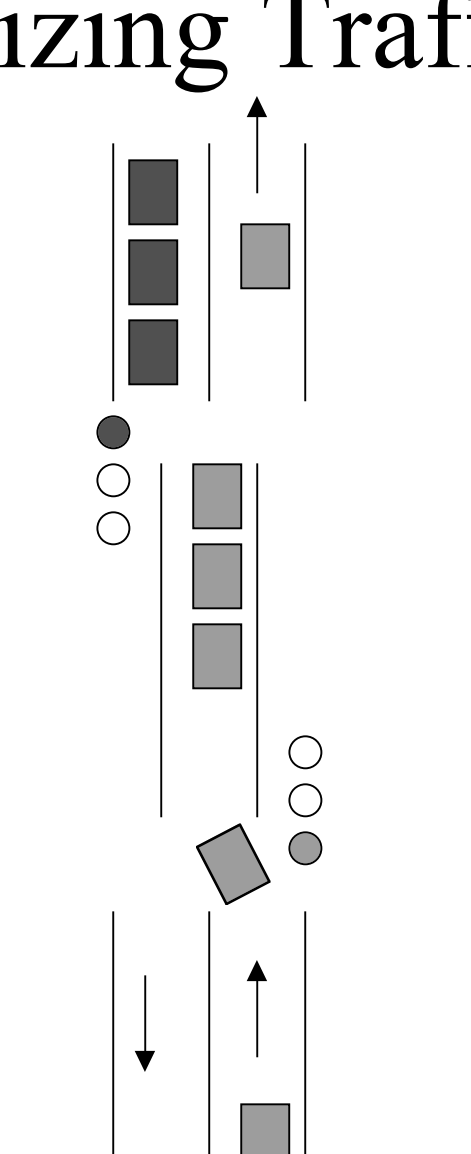

```
Example: Synchronizing Traffic
   int northbound = 0, southbound = 0;
    trafficSignal nbSignal = RED, sbSignal = GREEN;
    condition busy;
 public:
    nbArrival() {
     if(southbound > 0) busy.wait();
      northbound++;
     nbSignal = GREEN; sbSignal = RED; };
    sbArrival() {
     if(northbound > 0) busy.wait();
      southbound++;
     nbSignal = RED; sbSignal = GREN; };
    depart(Direction exit) (
     if(exit = NORMAL {
        northbound--;
       if(northbound == 0) while(busy.queue()) busy.signal();
     else if(exit == SOUTH) {
        southbound--;
       if(southbound == 0) while(busy.queue()) busy.signal();
   }
   }
  }
```
# Dining Philosophers ... again ...

```
#define N ___
enum status(EATING, HUNGRY, THINKING};
monitor diningPhilosophers {
  status state[N];
   condition self[N];
   test(int i) {
    if((state([i-1) mod N)] := EATING) &(\text{state}[i] == \text{HUNGRY}) \&(\text{state}[\text{i+1}) \mod N] != EATING)) {
       state[i] = EATING;self[i].signal();
     }
   };
public:
   diningPhilosophers() { // Initilization
    for(int i = 0; i < N; i++) state[i] = THINKING;
   };
```
# Dining Philosophers … again ...

```
test(int i) {
     if((state([i-1) mod N)] := EATING) &(\text{state}[i] == \text{HUNGRY}) \&(\text{state}[\text{i+1}) \mod N] != EATING)) {
       state[i] = EATING;self[i].signal();
     };
   };
public:
   diningPhilosophers() {...};
   pickUpForks(int i) {
    state[i] = HUNGRY; test(i);
    if(\text{state}[i] := \text{EATING}) \text{self}[i].wait();
   };
   putDownForks(int i) {
    state[i] = THINKING;test((i-1) mod N);
    test((i+1) mod N);
   }; 
}
```
# Experience with Monitors

- Danger of deadlock with nested calls
- Monitors were implemented in Mesa
	- Used Brinch Hansen semantics
	- –Nested monitor calls are, in fact, a problem
	- – Difficult to get the right behavior with these semantics
	- –Needed timeouts, aborts, etc.
- See paper by Lampson & Redell

# Interprocess Communication (IPC)

- Signals, semaphores, etc. do not pass information from one process to another
- Monitors support information sharing, but only through shared memory in the monitor
- There may be no shared memory
	- –OS does not support it
	- Processes are on different machines on anetwork
- Can use *messages* to pass info while synchronizing

### IPC Mechanisms

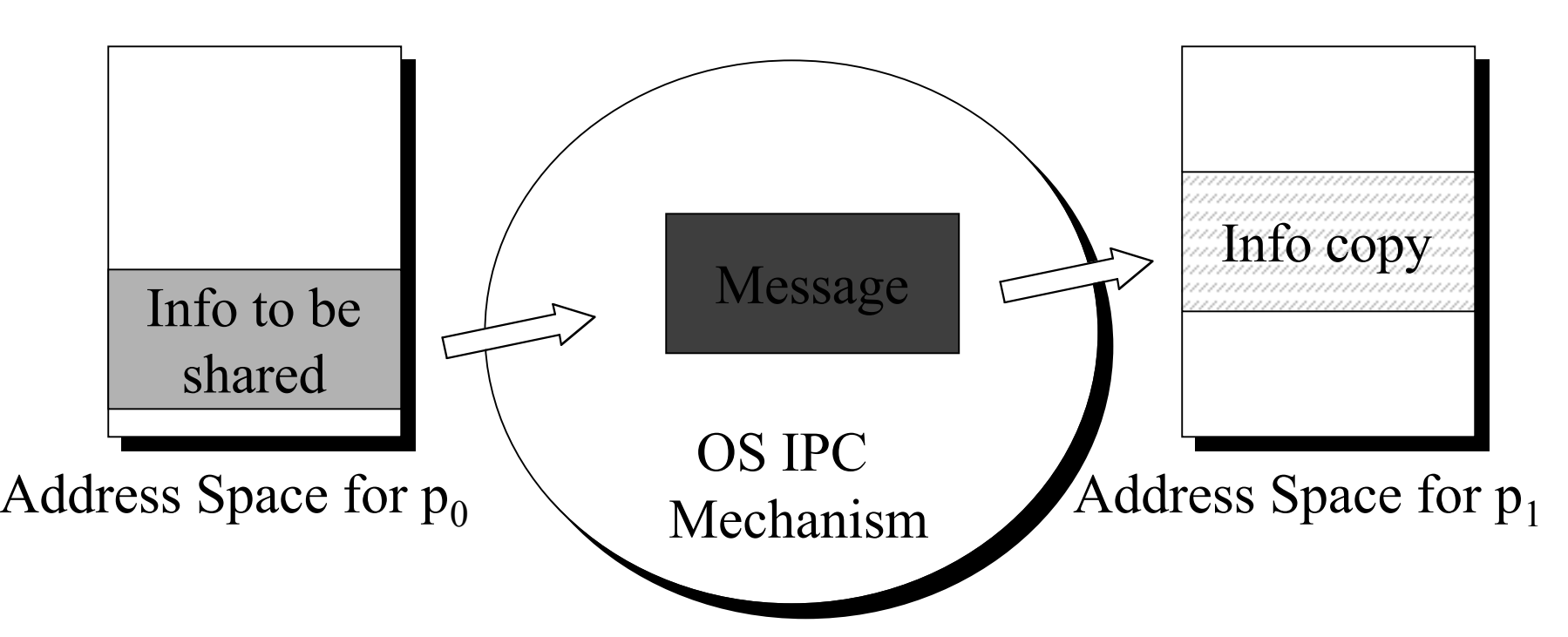

- Must bypass memory protection mechanism for local copies
- Must be able to use a network for remote copies

# Refined IPC Mechanism

- Spontaneous changes to  $p_1$ 's address space
- Avoid through the use of mailboxes

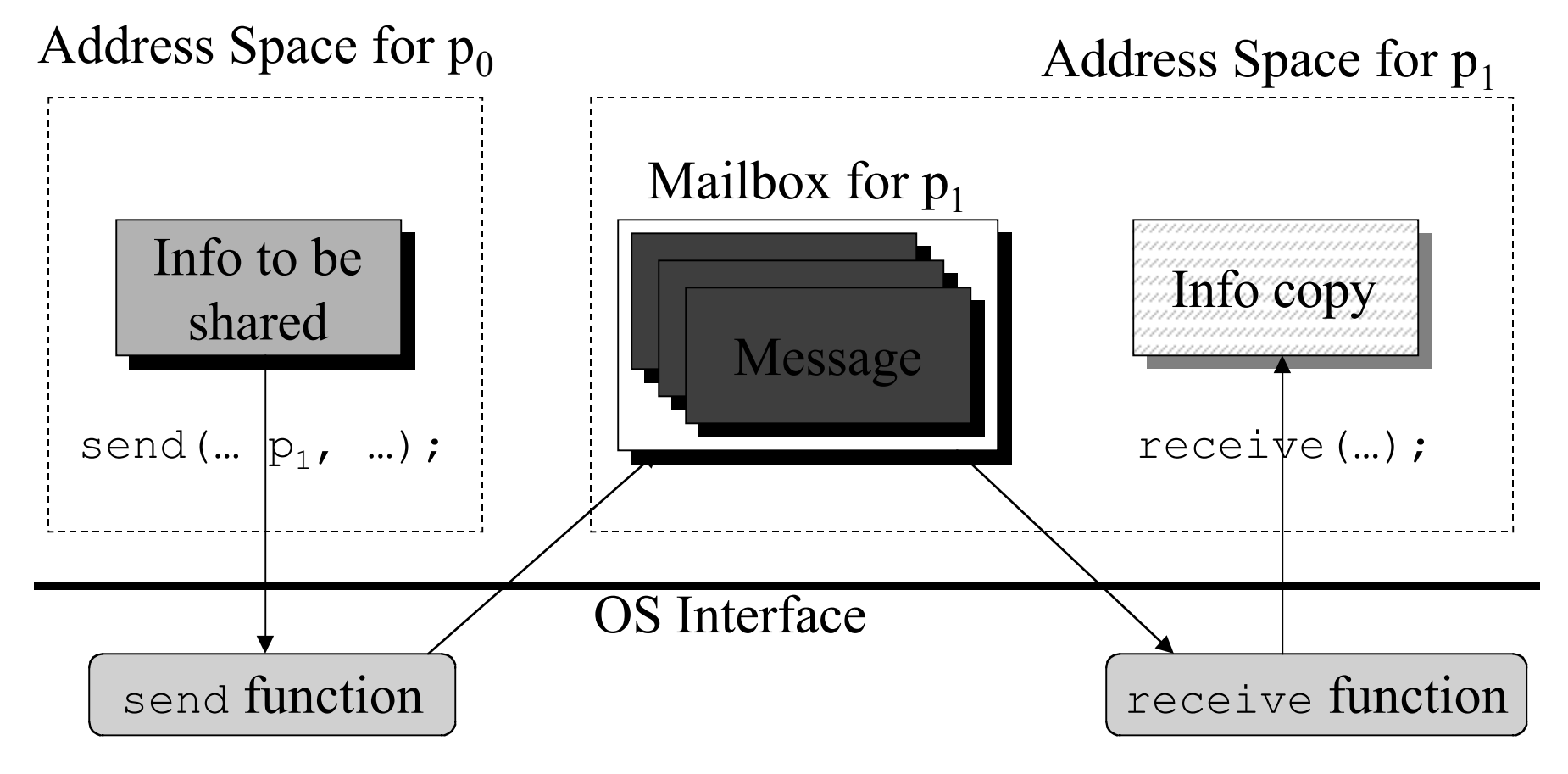

# Refined IPC Mechanism

- OS manages the mailbox space
- More secure message system

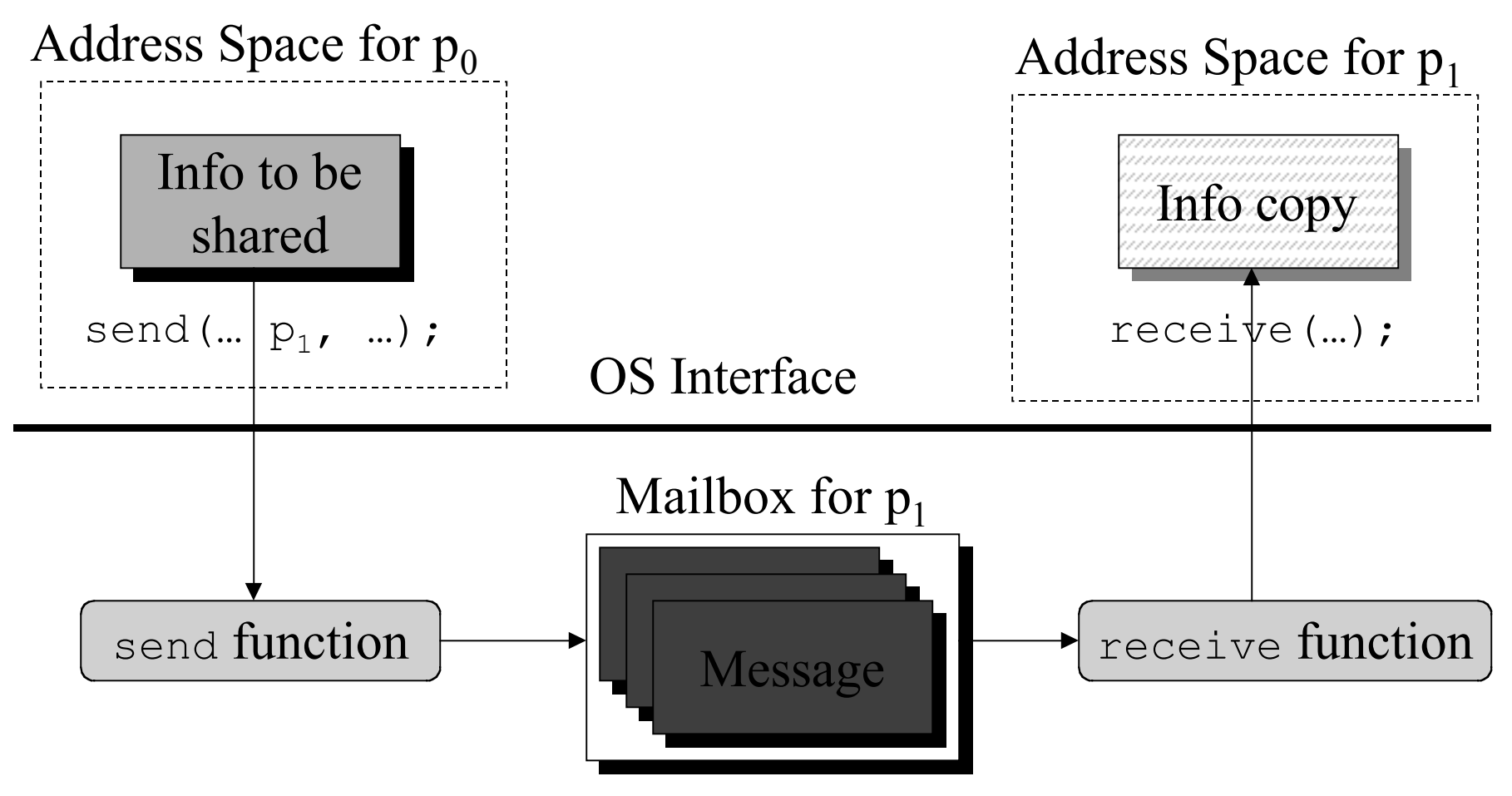

### Message Protocols

- Sender transmits a set of bits to receiver
	- How does the sender know when the receiver isready (or when the receiver obtained the info)?
	- – How does the receiver know how to interpret the info?
	- – Need a *protocol* for communication
		- Standard "envelope" for containing the info
		- Standard header
- A message system specifies the protocols

# Transmit Operations

- Asynchronous send:
	- –Delivers message to receiver's mailbox
	- Continues execution
	- –No feedback on when (or if) info was delivered
- Synchronous send:
	- – Goal is to block sender until message is received by a process
		- Variant sometimes used in networks: Until themessage is in the mailbox

# Receive Operation

- Blocking receive:
	- –Return the first message in the mailbox
	- – If there is no message in mailbox, block the receiver until one arrives
- Nonblocking receive:
	- –Return the first message in the mailbox
	- – If there is no message in mailbox, return with an indication to that effect

### Synchronized IPC

#### Code for  $p_1$

#### $\frac{1}{2}$  Code for  $p_2$

/\* signal p $_2$  \*/ syncSend(message1, p2);  $\langle$ waiting ...>; /\* wait for signal from p2 \*/  $\,$  /\* signal p $_1$  \*/  $\,$ blockReceive(msgBuff, &from); syncSend(message2, p1); /\* wait for signal from  $\mathsf{p}_1$  \*/ blockReceive(msgBuff, &from); <process message>;

> syncSend(…) blockReceive(…) syncSend(…) blockReceive(…)

#### Asynchronous IPC

#### Code for  $p_1$

#### $\frac{1}{2}$  Code for  $p_2$

```
/* signal p_2 */
asyncSend(message_{1}, \rm p_{2}) ;
<other processing>;
/* wait for signal from \mathsf{p}_2 */
while(!nbReceive(&msg, &from));
                                         \mathrm{/}\star test for signal from \mathrm{p}_1 */
                                         if(nbReceive(&msg, &from)) {
                                            <process message>;
                                         asyncSend(message_{2}, \rm p_{1});
                                       }else<
                                            <other processing>;
                                         }
              asyncSend(…)
                                                    asyncSend(…)
                                                   nonblockReceive(…)
             nonblockReceive(…)
             nonblockReceive(…)
                                                   nonblockReceive(…)
```
#### UNIX Pipes

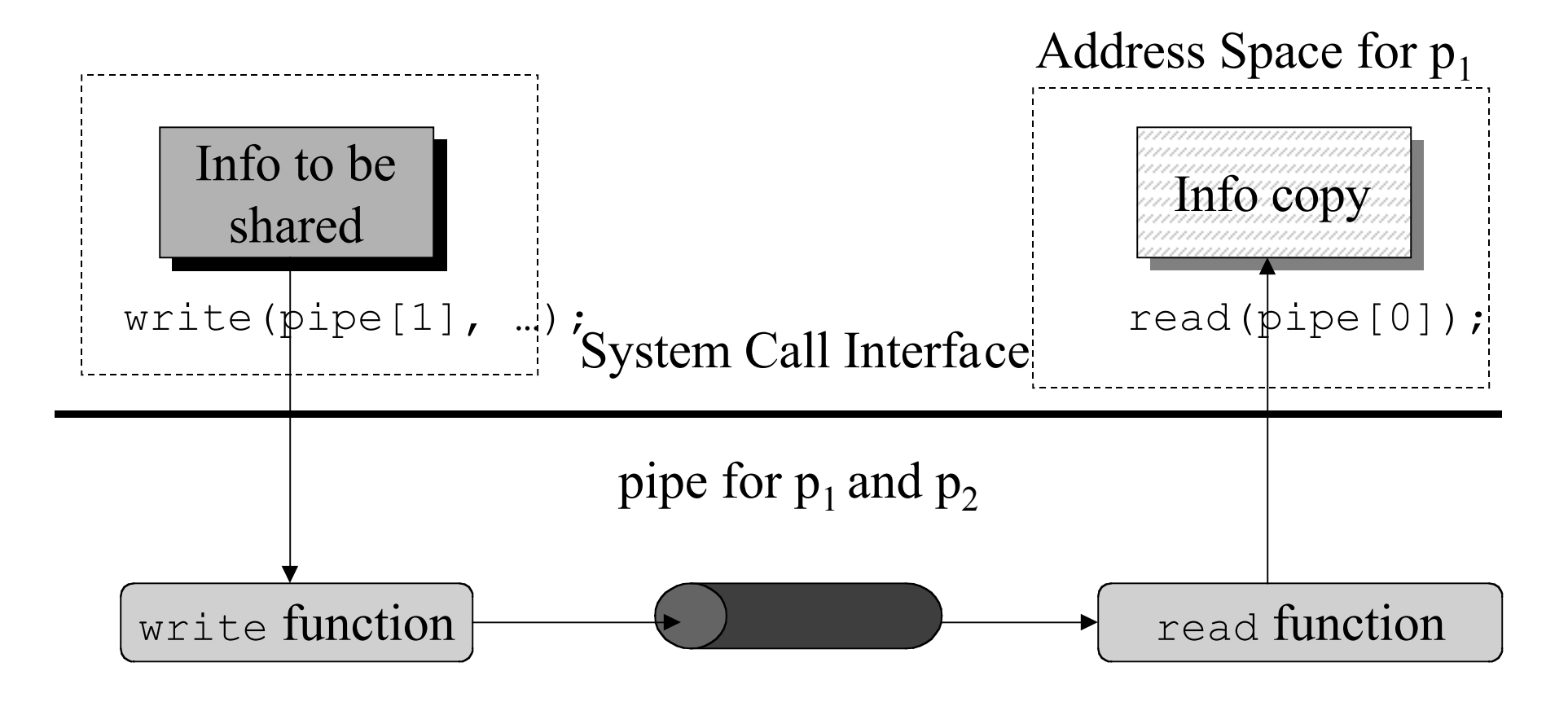

# UNIX Pipes (cont)

- The pipe interface is intended to look like a file interface
	- –Analog of open is to create the pipe
	- File read /write system calls are used to send/receive information on the pipe
- What is going on here?
	- –Kernel creates a buffer when pipe is created
	- Processes can read/write into/out of their address spaces from/to the buffer
	- –Processes just need a handle to the buffer

# UNIX Pipes (cont)

- File handles are copied on fork
- ... so are pipe handles

```
int pipeID[2];
. .
pipe(pipeID);
. .
if(fork() == 0) { /* the child */ . . . read(pipeID[0], childBuf, len);
   <process the message>;
 . . .} else { /* the parent */
 . . .
   write(pipeID[1], msgToChild, len);
 . . .
}
```
# UNIX Pipes (con)

- The normal write is an asynchronous op (that notifies of write errors)
- The normal read is a blocking read
- The read operation can be nonblocking

```
#include <sys/ioctl.h>
. .
int pipeID[2];
. .
pipe(pipeID);
ioctl(pipeID[0], FIONBIO, &on);
. .
read(pipeID[0], buffer, len);
if(errno != EWOULDBLOCK) {
  \frac{x}{\sqrt{2}} no data \frac{x}{\sqrt{2}}} else { /* have data */
```
# Explicit Event Ordering

- Alternative technique of growing importance in network systems
- Rely on knowing the relative order of occurrence of every event
	- –(occurrence of y in  $p_j$ ) < (occurrence of x in  $p_i$ )
	- – Then can synchronize by explicitly specifying each relation (when it is important)

advance (eventCount): Announces the occurrence of an event related to event Count, causing it to be incremented by 1

```
\underline{\text{await}} (eventCount, v): Causes process to block as
long as eventCount \langle v.
```
#### Bounded Buffer

```
producer() {
  int i = 1; while(TRUE) {
    await(out, i-N);
     produce(buffer[(i-1)mod N]);
     advance(in);
    i++; }
}
eventcount in = 0; out = 0;
fork(producer, 0);
fork(consumer, 0);
                                  consumer() {
                                    int i = 1; while(TRUE) {
                                       await(in, i);
                                       consume(buffer[(i-1)mod N]);
                                       advance(out);
                                      i++; }
                                  }
```
## More on EventCounts

- Notice that advance and await need not be uninterruptible
- There is no requirement for shared memory
- For full use of this mechanism, actually need to extend it a bit with a sequencer
- Underlying theory is also used to implement "virtual global clocks" in a network
- Emerging as a preferred synchronization mechanism on networks